## Расчет параметров трансформатора для моделирования в MULTISIM

Начальные

данные: тип трансформатора - **ОСМ-1.0/0,66 номинальная мощность S<sub>н</sub> = 0,1 кВА;** номинальное первичное напряжение **U1<sup>н</sup> = 0.22 кВ = 220 В** частота напряжения сети **f= 50 Гц** Ток холостого хода трансформатора **i**<sub>0</sub>=18% Потери мощности холостого хода потери в стали  $P_0=6,5B$ т Напряжение короткого замыкания **u к =2,5%** Потери мощности короткого замыкания потери в меди  $P_M$ =15Вт

материал сердечника холоднокатаная сталь 3411

• Справочные данные

коэффициент заполнения железом магнитопровода  $\kappa = 0.75$ 

рекомендованная магнитная индукция в магнитопроводе при мощности, S<sub>u</sub> < 16 кВА  $B_{\mu} = 1,3$  T<sub>J</sub> Напряженность магнитного поля для электротехнической стали 3411 при заданном В<sub>м</sub>

 $H_{1,3} = 190$  A/M

• 1. Рассчитаем число витков первичной обмотки (Primary turns) w1:

диаметр стержня сердечника  $d = 0.055\sqrt[4]{S_{H}}$ , M

площадь поперечного сечения сердечника (Cross-sectional area) - $S_{N_A} = K \cdot 0,3d^2$ ,  $M^2$ 

Тогда  $w_i = U_{1} / (4.44 * f * B_{N} * S_{N} )$ , витков

### • 2. Рассчитаем число витков вторичной обмотки **(Sеcondary turns) w2:**

Коэффициент трансформации

$$
n = U_{1H} / U_{2H}
$$
  
TOFJA  $w_2 = w_1 / n$ ,

• 3. активное сопротивление первичной обмотки **(Secondary resistance), R<sub>1</sub>Ом:** 

Номинальный ток первичной обмотки определим из выражения:

 $I_{1H} = S_H / U_{IH}$ , A.  $T$ огда  $R_1 = R_k/2$ , Ом; где  $R_k = P_M/I^2_{IH}$ , Ом (**Rk –**активное сопротивление КЗ трансформатора**)**

• 4. ИНДУКТИВНОСТЬ рассеяния первичной обмотки (Primary leakage inductance) L<sub>1</sub>: напряжение короткого замыкания трансформатора-  $U_{k} = u_{k} * U_{1} / 100$ , В полное сопротивление K3 -  $Z_{\nu} = U_{\nu}/I_{\nu}$ , Om; Отсюда находим реактивное сопротивление  $X_{\kappa} = \sqrt{Z_{\kappa}^2 - R_{\kappa}^2}$ , Om;

Toгда L<sub>1</sub>=X<sub>1</sub>/w, Гн,

 $\partial \overline{\partial}$ е  $X_i = X_k/2$ , OM – реактивное сопротивление первичной обмотки;

 $ω = 2 * π * f$ 

5. активное сопротивление вторичной обмотки (Secondary resistance)

$$
R_2=R_k/(2n^2)
$$
, OM

6. ИНДУКТИВНОСТЬ рассеяния вторичной обмотки (Secondary leakage inductance)

$$
L_2 = X_2 \, (\omega^* n^2), \Gamma_H
$$

7. длина средней магнитной составляющей линии в сердечнике (Core Length)

$$
l_M\!\!=\!\!I_0\text{*w}_1\!/\!H_{1,3}\,,\,\mathrm{m}
$$

где 
$$
I_0 = i_0 * I_{1H} / 100
$$
,  $A$  – ток холостого хода  
трансформатора

#### координатныe точки кривой намагничивания В (Н) материала сердечника

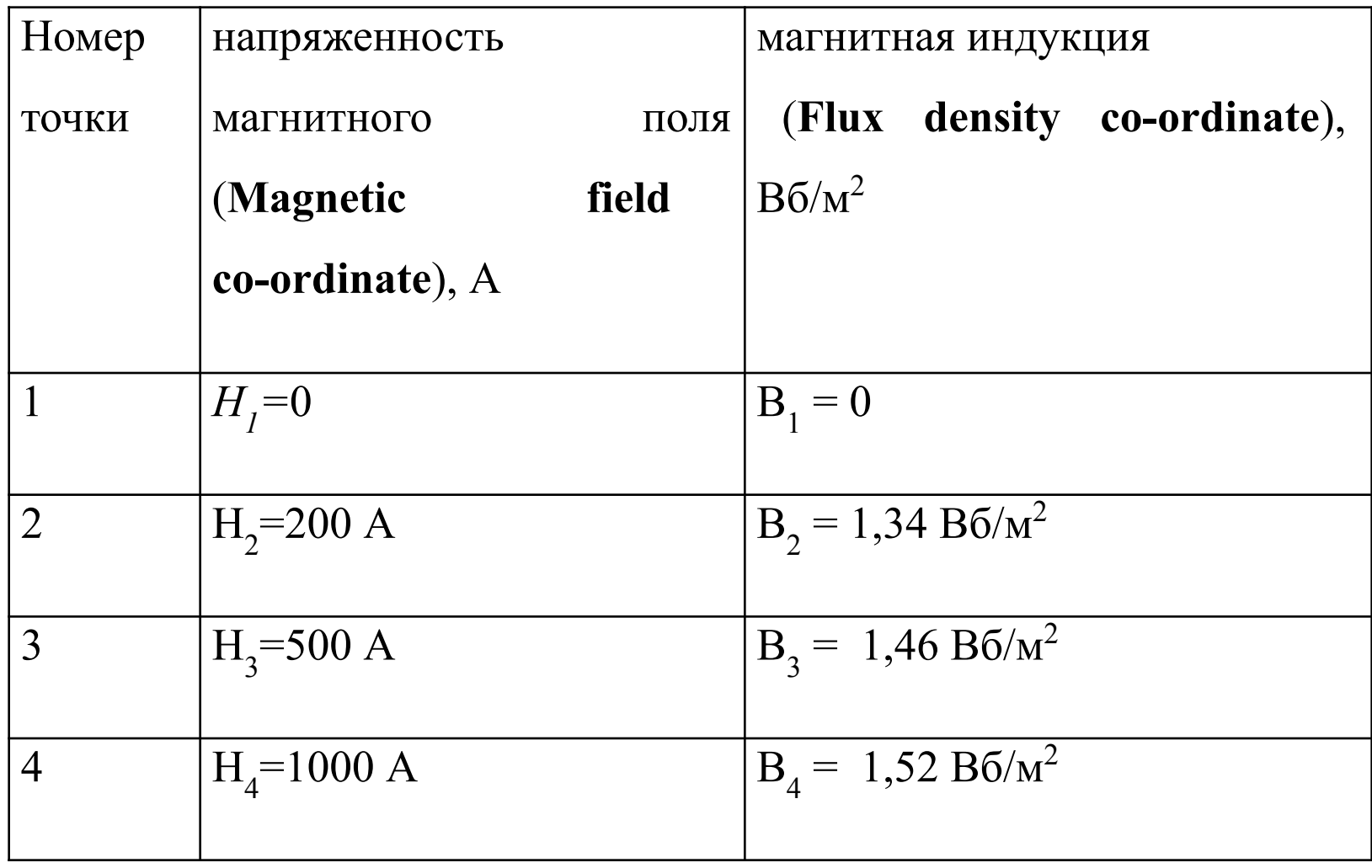

# Лабораторная работа однофазный трансформатор

- Собрать схему в среде MULTISIM
- установить рассчитанные параметры модели трансформатора согласно своему варианту

### • 1. Опыт холостого хода.

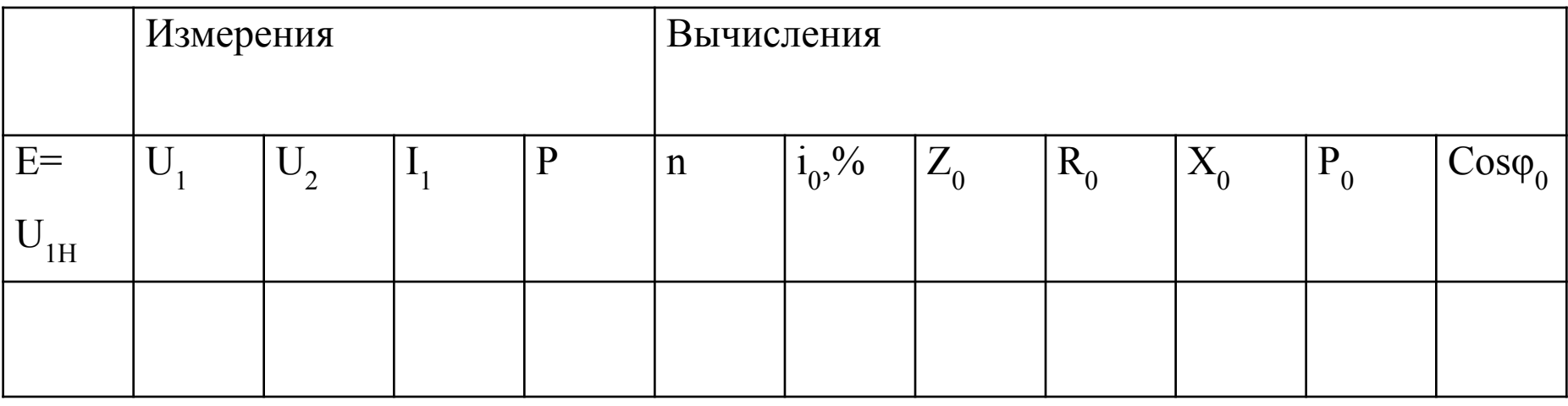

- Рассчитать параметры  $XX$ трансформатора,
- Сравнить вычисленные данные с ранее полученными значениями

## • 2. Опыт короткого замыкания.

• установить напряжение источника питания такой величины, при котором в первичной обмотке

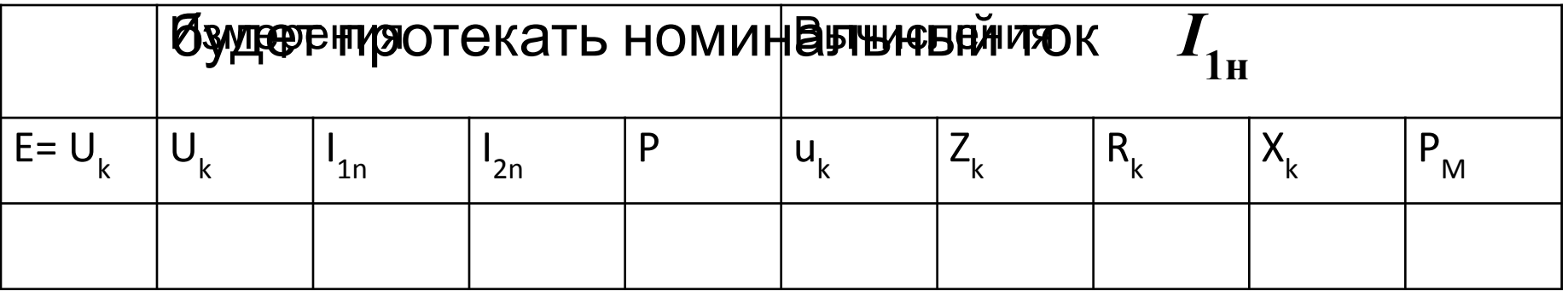

По итогам измерений рассчитать параметры КЗ трансформатора.

• Сравнить вычисленные данные с ранее полученными значениями

### **• 3. Снятие рабочих характеристик трансформатора**

- Рассчитать номинальное сопротивление трансформатора
- R= $U_{2n}/I_{2n}$
- Номинальную индуктивность
- L=X<sub>I</sub>/  $\omega \approx R/\omega$
- Номинальную емкость
- $C=1/(\omega * x_c) \approx 1/(\omega * x_c)$
- Заполните таблицу, изменяя значения нагрузки для установления нужного тока
- По данным постройте графики характеристик **=f(I<sub>2</sub>), cosφ =f(I<sub>2</sub>),**  $**Π**=f($ **I<sub>2</sub>)**

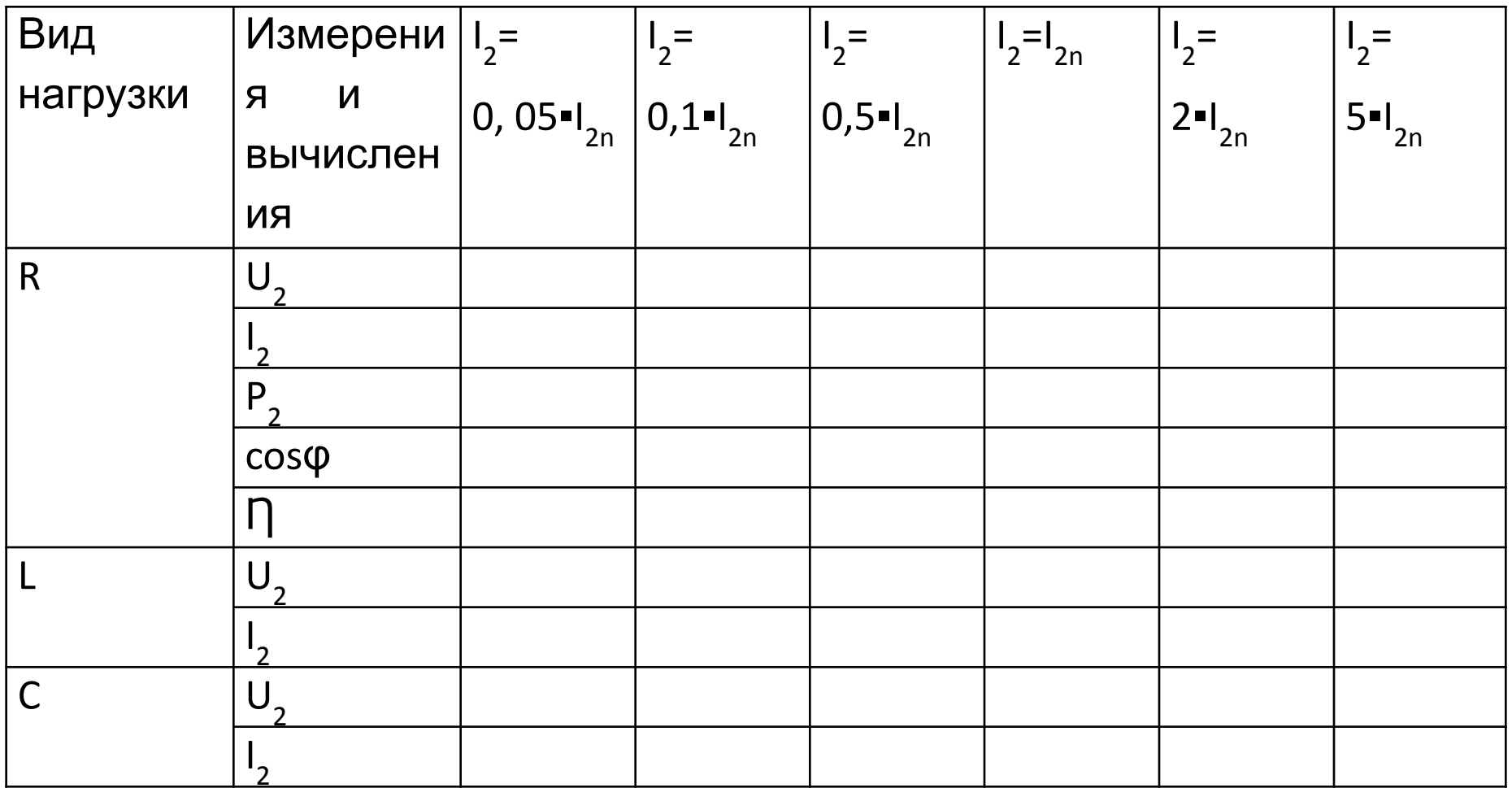